## **List user contacts**

This API call is used to list user contacts.

## Resource URL

/api/1.0/user/contacts/<ID>

## Resource Information

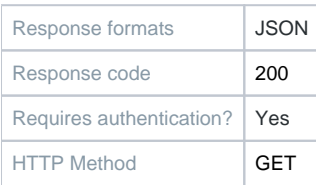

## Example Request URL

https://quatrix.it/api/1.0/user/contacts/<ID> Example Result

```
\mathfrak l {
               "id": <uuid>,
               "name": <string>,
               "email": <string>,
               "created": <timestamp>,
               "has_key": <boolean>
          },
           ...
\overline{1}
```